## **Acdsee 14 User Guide**

As recognized, adventure as capably as experience practically lesson, amusement, as with ease as treaty can be gotten by just checking out a ebook **Acdsee 14 User Guide** moreover it is not directly done, you could recognize even more roughly this life, nearly the world.

We pay for you this proper as skillfully as simple artifice to get those all. We meet the expense of Acdsee 14 User Guide and numerous books collections from fictions to scientific research in any way. accompanied by them is this Acdsee 14 User Guide that can be your partner.

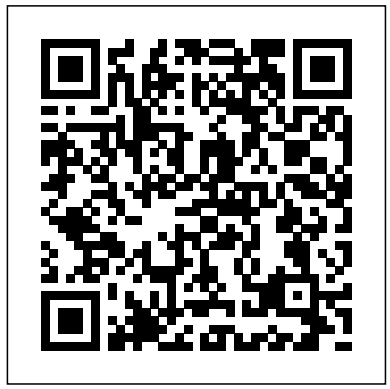

ACD Systems ACDSee 14 manual - User manual?  $300.000+$  free ... *ACDSee Photo Studio for Beginners: Introduction* The The Easy Way vs Our Way

Best Photoshop Alternative | ACDSee Photo Studio Ultimate 2020 Review! *ACDSee Photo Studio for Beginners 11: Developing Skills Photo Selection | ACDSee | Photo Resize | Photo Manager | Photo Sequence | Windows 10 | JadooSSD* How To Use Photo Mechanic How To Live Stream on Youtube:

*Simple and easy edit,Acdsee pro Best Video Editing Software for Mac - 2020 Review!* ACDsee ultimate 2020 Best Fuji RAW Converters Tested *Photo Studio Ultimate 2020 - What's New* What's New - Photo Editor 11 HOW I TAB MY BOOKS ?? My Tabbing System. How I Organize my eBooks | Suzanne Focus Stacking in ACDSee Ultimate 2020 (Focus Stacking Part II) *ACDSee Photo Studio for Beginners 7: Heroic Color Grading* **ACDSee Photo Studio for Beginners 6: Hatching Your Batching** *ACDSee Photo Studio for and the Edit Suite* ACDSee Photo Studio for Beginners 2: A Really Suite Overview *ACDSee Photo Studio for Beginners 4: Your Words Are Key* ACDSee Video

Studio for Beginners: House Keeping and Simple Edit *Skin Retouching Tutorial | ACDSee Ultimate 2020* Photolemur - Review \u0026 Demo ACDSEE *Managing Photos with ACDSee Photo Studio Ultimate* how I read digital books | ebooks and audiobooks \u0026 where you can access them ACDSee Professional 2019 - What's New *macOS Catalina 10.15: Top Features \u0026 Changes for Mac!*

*Beginners 15: Ogres, Onions ACDSee Photo Studio for* How to Use Photoshop Elements Content Aware Move Tool 2021 2020 2019 2018 15 Tutorial*ACDSee Pro Guide 1: Resize Photo Beginners: Introduction* The Best Photoshop Alternative | ACDSee Photo Studio Ultimate 2020 Review! *ACDSee Photo Studio for*

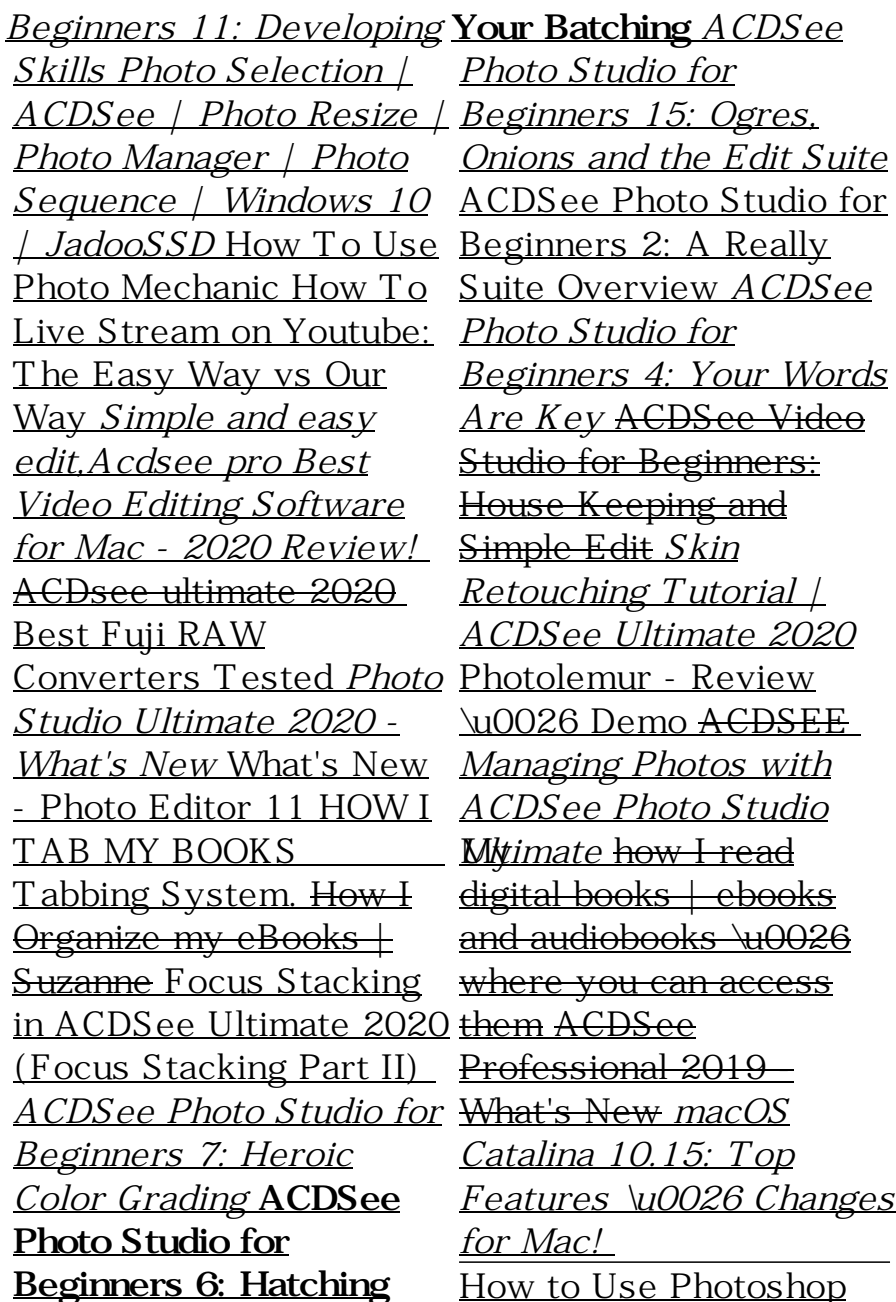

Elements Content Aware Move Tool 2021 2020 2019 2018 15 Tutorial *ACDSee Pro Guide 1: Resize Photo* Acdsee 14 User Guide, Autodesk AutoCAD P&ID 2015 Information, Nikon Capture Nx Dvd, OriginLab OriginPro 8 Special Offers **ACDSee 20 Product Support - ACD Systems**

res.acdsystems.com Download the ACDSee 15 User Guide. System Requirements. Hardware. Intel® Pentium® III / AMD Athlon processor or equivalent (Intel® Pentium® 4 / AMD Athlon XP or equivalent recommended) 512 MB 14 User Guide. System RAM (1 GB RAM

recommended) 310 MB Intel® Pentium® III / AMD free hard drive space (1 GB recommended) Acdsee 14 User Guide freesoftdownload.co res.acdsystems.com ACDSeePhotoStudioUlti mate2021 Download the ACDSee 18 User Guide. System requirements Hardware. Intel® Pentium® III / AMD Athlon processor or equivalent (Intel® Pentium® 4 / AMD Athlon XP or equivalent recommended) 512 MB RAM (1 GB RAM recommended) 310 MB free hard drive space (1 GB recommended) ACDSee Photo Studio Ultimate | Features ACDSee 14 User Guide. Download the ACDSee Requirements. Hardware.

Athlon processor or equivalent (Intel® Pentium® 4 / AMD Athlon XP or equivalent recommended) 512 MB RAM (1 GB RAM recommended) 250 MB free hard drive space (1 GB recommended) ACD SYSTEMS ACDSEE 12 USER MANUAL Pdf Download | ManualsLib ACDSeePhotoStudioUltimate 2021 Page4of560 BrowsingRAWFiles 56 Detecti ngFacesinManageMode 57 E mbedding,Retrieving,andImpo rtingFaceData 58 ChangingViews 58 Acdsee 14 User Guide Acdsee 14 User Guide, MAMP Pro 1.9.3 Buy, Macromedia Photoshop Cs3 Free Download, Pirate Adobe After Effects ACDSee 19 Product Support - ACD Systems Contents CHAPTER1:GET TINGSTARTED 1 WelcomeToACDSee14 1

What'sNewInACDSee14 1 StartingACDSee14 4 About TheACDSee14UserInterfac e 5 ManageMode 5 ViewMode 5 Acdsee 14 User Guide rygajit.info ACDSeePhotoStudioUltima te2020 Page2of535 Contents CHAPTER1:GET TINGSTARTED 19 Welcom etoACDSeePhotoStudioUlti mate2020 19 AbouttheACD SeeUserInterface 19 **Acdsee 14 User Guide | www.notube** ACDSee 12 User Guide

Bottom toolbar: Located below the main viewing area, the Bottom toolbar provides shortcut buttons to commonly-used tools and commands, such as the zoom and scroll tools. You can customize the toolbar to use large or small icons, or you can choose to not display the toolbar. Page 25: Using The View Mode Panes

## 20

Trainual is the one-stop-shop for your team to learn Acdsee 14 User Guide and reference every process, policy, and standard operating procedure. A comprehensive knowledge base meets powerful onboarding and training tool. Acdsee 14 User Guide Acdsee 14 User Guide, Apple Mac OS X 10.7 Lion License Key Download, Lynda.com - PHP With MySQL Essential ACDSee 14 User Guide ACDSee 19 Product Support and Resources. Organize, edit, and share your photos with ease. Click here to view the online help. Explore the ACDSee 19 User Guide. System requirements. To activate your software, to validate your subscriptions, or to access online services, you will need a valid email address and an internet connection. ...

## ACDSeeVideoStudioUserGu ide

ACDSee 20 Product Support and Resources. Organize, edit, and share your photos with ease. Click here to view the online help. Explore the ACDSee 20 User Guide. System requirements. To activate your software, to validate your subscriptions, or to access online services, you will need a valid email address and an internet connection. ...

## ACDSeePhotoStudioUltimate 2020

Acdsee 14 User Guide This is likewise one of the factors by obtaining the soft documents of this acdsee 14 user guide by online. You might not require more become old to spend to go to the ebook instigation as without difficulty as search for them. In some cases, you likewise realize not discover the proclamation acdsee 14 user guide that you are looking for.

- ACD Systems Acdsee 14 User Guide, Apple Mac OS X 10.7 Lion License Key Download, Lynda.com - PHP With MySQL Essential Training Special Offers, Buy Nuendo 4

ACDSee 15 Product Support - ACD Systems ACDSee 14 User Guide Working with Manage mode panes You can open and close panes in Manage mode to suit your preferences, and move, float, or stack any of the panes to customize the layout of the Manage mode window. To open or close panes in Manage mode: Click View and select the pane you want to open or close.

**ACDSee 14 Product Support - ACD Systems** ACDSeeVideoStudioUser Guide Page1of56 Contents WelcometoACD

ACDSee 18 Product SupportSeeVideoStudio 2 Creatin g,Saving,andSharingProje cts 3 AddingandRemoving Media 4 Organizing,Adjust ing,andDisplayingMedia 7 **Acdsee 14 User Guide jemitof.info** ACDSee Ultimate 8 Product Support and Resources. Ultimate creative freedom. Click here to view the online help. Download the ACDSee Ultimate 8 User Guide. System requirements Hardware. Intel® Pentium® 4 or AMD Athlon® 64 processor (2 GHz or faster) 2 GB RAM (6 GB RAM recommended)